# Package 'lotri'

June 18, 2022

<span id="page-0-0"></span>Title A Simple Way to Specify Symmetric, Block Diagonal Matrices

Version 0.4.2

Maintainer Matthew L. Fidler <matthew.fidler@gmail.com>

Description Provides a simple mechanism to specify a symmetric block diagonal matrices (often used for covariance matrices). This is based on the domain specific language implemented in 'nlmixr2' but expanded to create matrices in R generally instead of specifying parts of matrices to estimate.

License GPL  $(>= 2)$ 

URL <https://github.com/nlmixr2/lotri>

#### BugReports <https://github.com/nlmixr2/lotri/issues>

**Depends**  $R (= 3.4.0)$ 

Imports crayon, methods, stats, utils

Suggests ggplot2, knitr, Matrix, microbenchmark, rmarkdown, testthat

VignetteBuilder knitr

**Biarch** true

Config/testthat/edition 3

Encoding UTF-8

NeedsCompilation yes

RoxygenNote 7.2.0

Language en-US

Author Matthew L. Fidler [aut, cre] (<<https://orcid.org/0000-0001-8538-6691>>)

Repository CRAN

Date/Publication 2022-06-18 16:50:02 UTC

## <span id="page-1-0"></span>R topics documented:

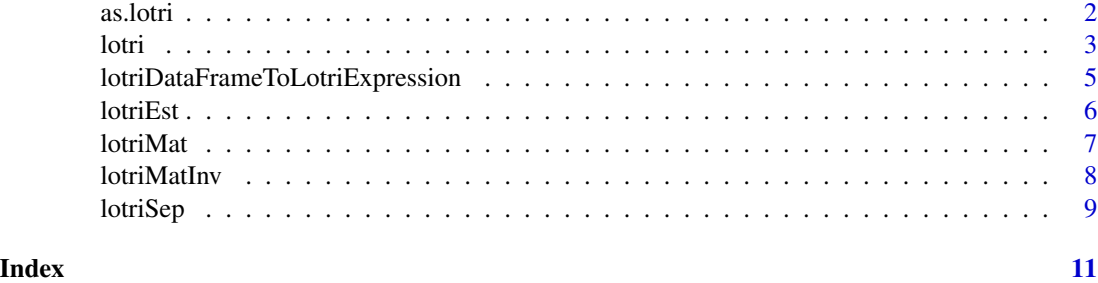

#### as.lotri *As lower triangular matrix*

#### Description

As lower triangular matrix

#### Usage

```
as.lotri(x, \ldots, default = "")
## S3 method for class 'matrix'
as.lotri(x, \dots, default = "")
## S3 method for class 'data.frame'
as.lotri(x, ..., default = ")
## Default S3 method:
as.lotri(x, ..., default = ")
```
#### Arguments

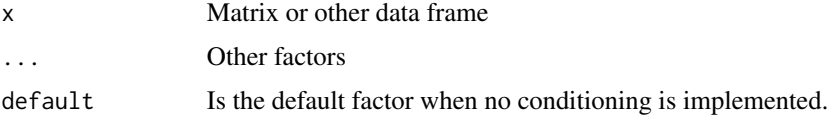

#### Value

Lower triangular matrix

#### Author(s)

Matthew Fidler

<span id="page-2-0"></span>

#### Description

Easily Specify block-diagonal matrices with lower triangular info

#### Usage

```
lotri(x, ..., envir = parent.frame(), default = "id")
```
#### Arguments

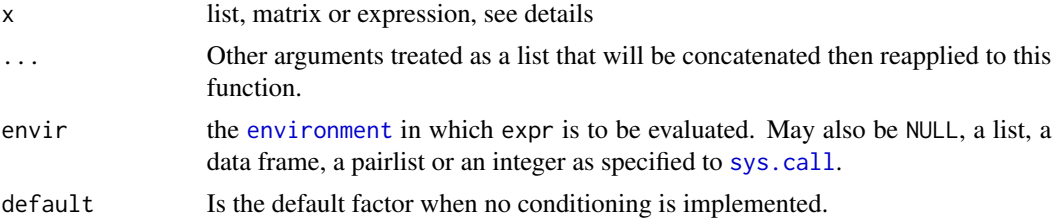

#### Details

This can take an R matrix, a list including matrices or expressions, or expressions

Expressions can take the form

name ~ estimate

Or the lower triangular matrix when "adding" the names

 $name1 + name2 \sim c(est1, est2, est3)$ 

The matrices are concatenated into a block diagonal matrix, like [bdiag](#page-0-0), but allows expressions to specify matrices easier.

#### Value

named symmetric matrix useful in 'rxode2()' simulations (and perhaps elsewhere)

#### Author(s)

Matthew L Fidler

```
## A few ways to specify the same matrix
lotri({et2 + et3 + et4 \sim c(40,
                           0.1, 20,
                           0.1, 0.1, 30)})
```

```
4 lotting the control of the control of the control of the control of the control of the control of the control of the control of the control of the control of the control of the control of the control of the control of th
```

```
## You do not need to enclose in {}
lotri(et2 + et3 + et4 \sim c(40,
                          0.1, 20,
                          0.1, 0.1, 30),
          et5 ~ ~ ~ 6)## But if you do enclose in {}, you can use
## multi-line matrix specifications:
lotri({et2 + et3 + et4 ~ ~c(40,0.1, 20,
                           0.1, 0.1, 30)
          et5 ~ ~ ~ 6})
## You can also add lists or actual R matrices as in this example:
lotri(list(et2 + et3 + et4 \sim c(40,
                                0.1, 20,
                                0.1, 0.1, 30),
              matrix(1,dimnames=list("et5","et5"))))
## Overall this is a flexible way to specify symmetric block
## diagonal matrices.
## For rxode2, you may also condition based on different levels of
## nesting with lotri; Here is an example:
mat \leq lotri(lotri(iov.Ka \sim 0.5,
                    \text{iov.L} \sim 0.6),
              lotri(occ.Ka \sim 0.5,
                    occ.C1 ~ ~ 0.6) | occ(lower=4,nu=3))mat
## you may access features of the matrix simply by `$` that is
mat$lower # Shows the lower bound for each condition
mat$lower$occ # shows the lower bound for the occasion variable
## Note that `lower` fills in defaults for parameters. This is true
## for `upper` true; In fact when accessing this the defaults
## are put into the list
mat$upper
## However all other values return NULL if they are not present like
mat$lotri
## And values that are specified once are only returned on one list:
mat$nu
```
#### <span id="page-4-0"></span>lotriDataFrameToLotriExpression 5

```
mat$nu$occ
mat$nu$id
## You can also change the default condition with `as.lotri`
mat <- as.lotri(mat, default="id")
mat
```
lotriDataFrameToLotriExpression

*Convert a lotri data frame to a lotri expression*

#### Description

Convert a lotri data frame to a lotri expression

#### Usage

```
lotriDataFrameToLotriExpression(data, useIni = FALSE)
```
#### Arguments

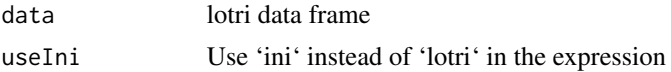

#### Value

expression of the lotri syntax equivalent to the data.frame provided

#### Author(s)

Matthew L. Fidler

```
x \leftarrow lotri(\{tka <- 0.45; label("Log Ka")
 tcl <- 1; label("Log Cl")
  tv <- 3.45; label("Log V")
  eta.ka ~ 0.6
  eta.cl \sim 0.3
  eta.v ~ 0.1
  add.err <- 0.7
})
df <- as.data.frame(x)
```

```
lotriDataFrameToLotriExpression(df)
```
# You may also call as.expression directly from the lotri object

as.expression(x)

lotriEst *Extract or remove lotri estimate data frame from lotri object*

#### Description

Extract or remove lotri estimate data frame from lotri object

#### Usage

lotriEst(x, drop = FALSE)

#### Arguments

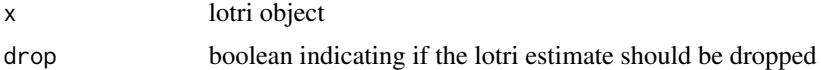

#### Value

data frame with estimates or NULL if there is not a data.frame attached

```
fix1 \leftarrow lotri(a \leftarrow c(0, 1); backTransform("exp"); label("a label")
   b \leq c(0, 1, 2)c \leftarrow fix(1)d \leftarrow fix(0, 1, 2)e <- c(0, 1, 2, fixed)
   f+g \sim c(1,0.5, 1)
 })
# Extract the attached lotri estimate data frame
lotriEst(fix1)
```

```
# Remove the attached lotri estimate data frame
lotriEst(fix1, drop=TRUE)
```
<span id="page-6-0"></span>

#### Description

This creates a named banded symmetric matrix from a list of named symmetric matrices.

#### Usage

lotriMat(matList, format = NULL, start = 1L)

#### Arguments

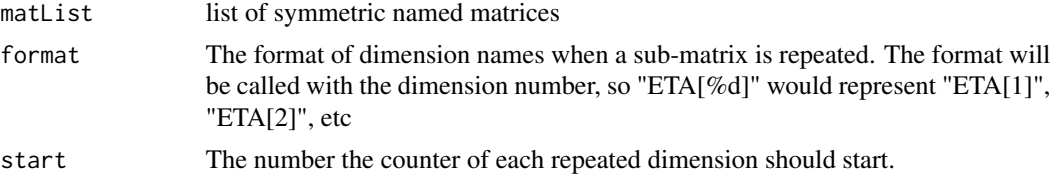

#### Value

Named symmetric block diagonal matrix based on concatenating the list of matrices together

#### Author(s)

Matthew Fidler

#### Examples

```
testList \le list(lotri({et2 + et3 + et4 \sim c(40,
                            0.1, 20,
                            0.1, 0.1, 30)}),
                 lotri(et5 ~ 6))
```
testList

```
lotriMat(testList)
```

```
# Another option is to repeat a matrix a number of times. This
# can be done with list(matrix, # times to repeat).
```

```
# In the example below, the first matrix is repeated 3 times
testList <- list(list(lotri({et2 + et3 + et4 \sim c(40,
                           0.1, 20,
                           0.1, 0.1, 30)}), 3),
                 lotri(et5 ~ 6))
```
#### <span id="page-7-0"></span>8 lotriMatInv and the control of the control of the control of the control of the control of the control of the control of the control of the control of the control of the control of the control of the control of the contr

```
lotriMat(testList)
# Notice that the dimension names `et2`, `et3` and `et4` are
# repeated.
# Another option is to name the dimensions. For example it could
# be `ETA[1]`, `ETA[2]`, etc by using the 'format' option:
lotriMat(testList, "ETA[%d]")
# Or could start with ETA[2]:
lotriMat(testList, "ETA[%d]", 2)
```
lotriMatInv *Converts a matrix into a list of block matrices*

#### Description

Converts a matrix into a list of block matrices

#### Usage

lotriMatInv(mat)

#### Arguments

mat Matrix to convert to a list of block matrices

#### Details

This is the inverse of 'lotriMat()'

#### Value

A list of block matrixes

#### Author(s)

Matthew Fidler

```
# Create a block matrix using `lotri()`
mat <- lotri({}a+b \sim c(1,0.5, 1)c \sim 1
```
#### <span id="page-8-0"></span>lotriSep 9

```
d +e \sim c(1,0.5, 1)
})
print(mat)
# now convert t a list of matrices
mat2 <- lotriMatInv(mat)
print(mat2)
# Of course you can convert it back to a full matrix:
mat3 <- lotriMat(mat2)
print(mat3)
```
lotriSep *Separate a lotri matrix into above and below lotri matrices*

#### Description

This is used for creating nesting simulations in 'rxode2()' and may not be useful for external function calls.

#### Usage

```
lotriSep(x, above, below, aboveStart = 1L, belowStart = 1L)
```
#### Arguments

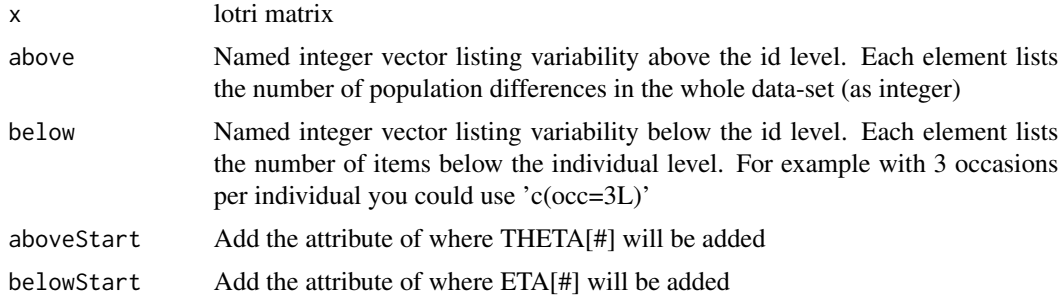

#### Value

List of two lotri matrices

#### Author(s)

Matthew Fidler

### Examples

```
omega <- lotri(lotri(eta.Cl ~ 0.1,
                        eta.Ka ~ 0.1) | id(nu=100),
                  lotri(eye.C1 ~ 0.05,eye.Ka ~ 0.05) | eye(nu=50),
                  lotri(iov.C1 ~ ~ 0.01,iov.Ka ~ 0.01) | occ(nu=200),
                   lotri(inv.Cl \sim 0.02,
                         inv.Ka ~ 0.02) | inv(nu=10))
```
lotriSep(omega, above=c(inv=10L), below=c(eye=2L, occ=4L))

# <span id="page-10-0"></span>Index

as.lotri, [2](#page-1-0) bdiag, *[3](#page-2-0)* environment, *[3](#page-2-0)* lotri, [3](#page-2-0) lotriDataFrameToLotriExpression, [5](#page-4-0) lotriEst, [6](#page-5-0) lotriMat, [7](#page-6-0) lotriMatInv, [8](#page-7-0) lotriSep, [9](#page-8-0)

sys.call, *[3](#page-2-0)*